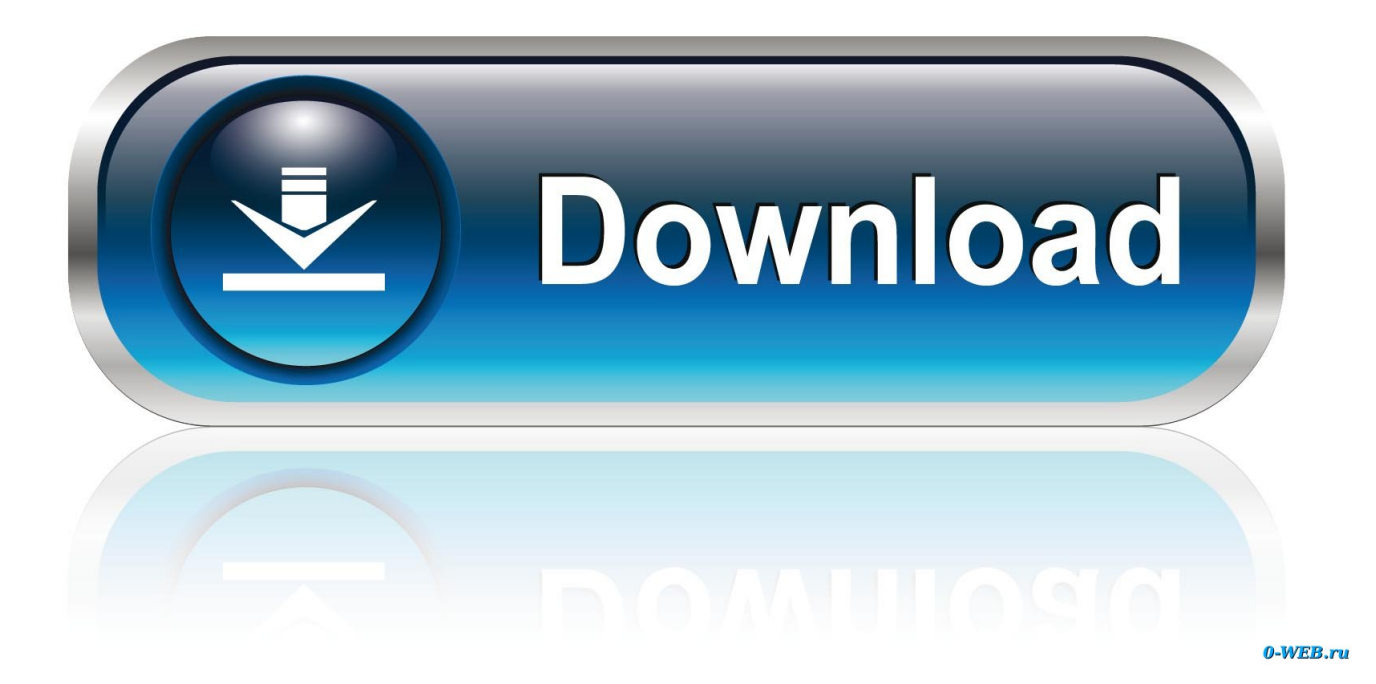

[Download Quicktime Movie Player For Mac](https://picfs.com/1u55w3)

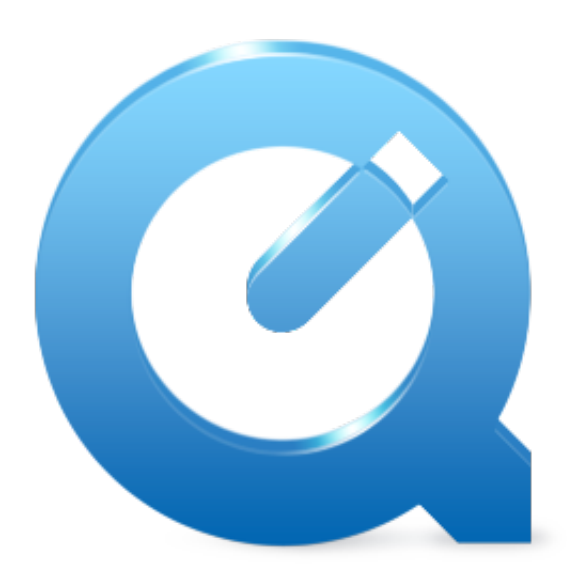

[Download Quicktime Movie Player For Mac](https://picfs.com/1u55w3)

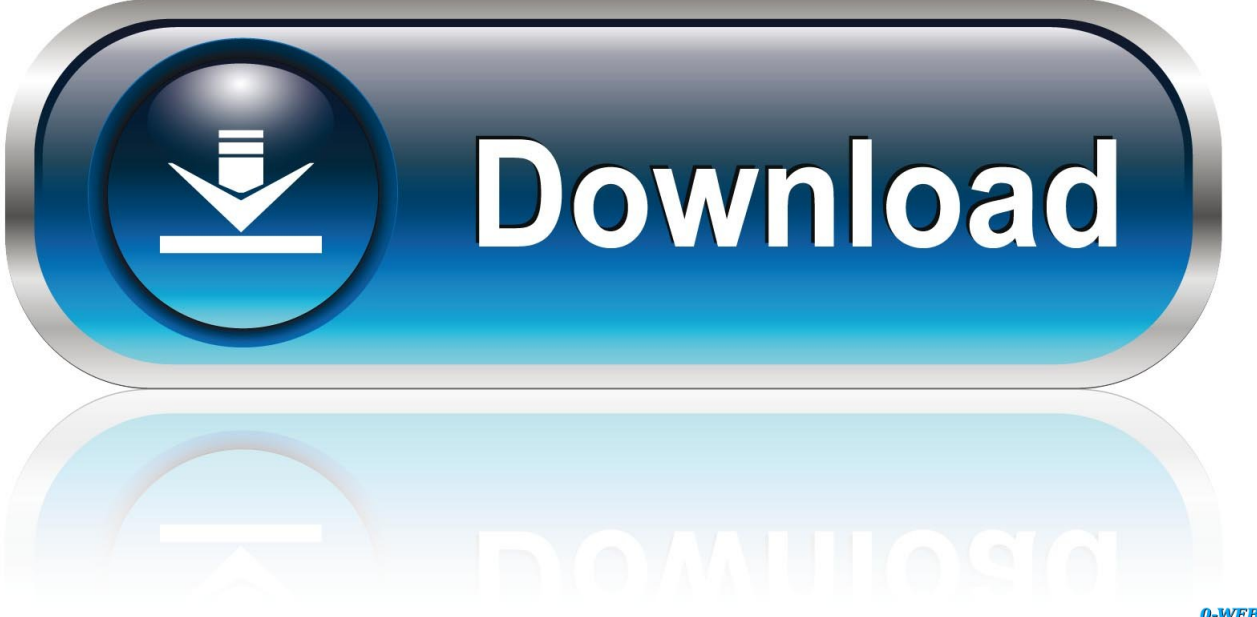

0-WEB.ru

11 EI Capitan because Perian requires installation of quicktime 7, which doesn't exist for Mavericks and above.. It also doesn't work on Mac OS X Mountain Lion With a Mac running Mac OS X 10 7, say, Lion, you have to downgrade to the previous version, say 1.

- 1. quicktime movie player
- 2. quicktime movie player for windows
- 3. quicktime movie player for mac

Frankly, there are a lot of options to help you play an AVI file in the Mac OS X (EI Capitan and Yosemite included), here are some solutions: Solution 1: Convert AVI in Mac OS X If you have a lot of AVI files and want to play them on more players like the iPhone, iPad or iPod, you'd better convert the AVI to other formats like the MP4, MOV, M4V or etc.. If you want to use QuickTime as your main video player, you may choose to download Perian because it provides the necessary codecs or components that will allow you to play AVI on Mac.. For QuickTime, you can convert the AVI to an MOV file that is associated with QuickTime.. What you need to know before downloading Perian: 1 The latest version 1 2 3 of Perian doesn't work on Mac OS X Mavericks, let alone Yosemite and Mac 10.

## **quicktime movie player**

quicktime movie player, quicktime movie player download, quicktime movie player for windows, quicktime movie player online, quicktime movie player for mac, quicktime movie player to mp4, quicktime movie player windows 7, quicktime movie player for ipad, quicktime movie player for android, quicktime movie player iphone, how to play a quicktime movie, how to install quicktime movie player [Apc Smart Ups 2200 Visio Stencils](https://naphocala.localinfo.jp/posts/15303821)

264 and AAC, that QuickTime 7 enabled How to Play AVI with QuickTime on Mac OS X (EI Capitan Included) AVI is a very popular video format which is widely used today.. How to enable strikethrough on microsoft office for mac Step 3: Simply hit Convert at the lower-right corner of its interface.. Jan 7, 2016 - New versions of Windows since 2009 have included support for the key media formats, such as H. [Download Lagu Jepang Yang Enak](https://wonderful-wozniak-432cfe.netlify.app/Download-Lagu-Jepang-Yang-Enak.pdf)

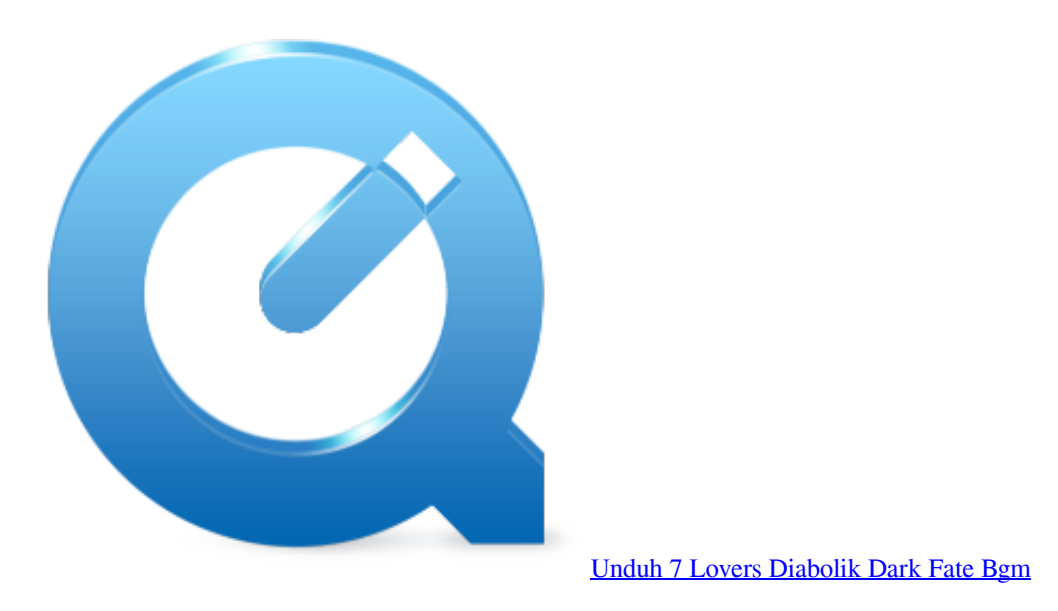

## **quicktime movie player for windows**

#### [Stata 12 For Mac Free Download](https://lineupnow.com/event/stata-12-for-mac-free-download)

However, many QuickTime users just realized that it's always not easy to play AVI files with QuickTime player, especially

when you have upgraded to the latest OS X 10.. QuickTime player for Mac, the default video player for Mac! QuickTime has been developed by the Apple Inc and it is the player that supports all the formats when it comes to the Mac and the related OS platforms.. If you can't play AVI with QuickTime in Mac OS X, it's probably the video or audio codec problem.. Solution 2: Play AVI in QuickTime by installing Perian plugin The QuickTime player is mostly used in Mac OS, if you don't want to use the first solution to convert the AVI files to QuickTime compatible formats, you can try this solution, but no 100% work guarantee.. 11 El Capitan What's the matter? Why can't QuickTime play AVI videos? Just read on to find the reason and 3 possible solutions to solve your problems without any trouble. [Download free Renta De Departamento Vista Lagos software](http://poonsporlaneg.blogg.se/2021/march/download-free-renta-de-departamento-vista-lagos-software.html)

# **quicktime movie player for mac**

### [VirtualBox Para Mac OS Descargar](https://cocky-newton-fe1002.netlify.app/VirtualBox-Para-Mac-OS-Descargar)

See more tips below Step 1: Drag the AVI files onto the interface Step 2: Choose any format or device you want (most popular format or devices are also supported here).. 2 2 The version of 1 2 3 of Perian does not support QuickTime 10 in Lion and fails to fix the loss of audio after one second in xvid files with ac3.. If you have QuickTime 7, you may be glad to discover that it can actually play AVI files without needing any additional plug-ins and codecs.. Here, I'll recommend the (EI Capitan and Yosemite compatible), which enables you to convert an AVI to any popular video format for various players, devices and applications.. Excel 2016 for mac constantly locks up Perian, is a great open-source QuickTime component that allows playback of different video formats that cannot be played natively on your Mac computer.. An is a free and open source container format It can hold different types and unlimited number of video, audio, picture or subtitle tracks in one file. ae05505a44 [X3 Owner`S Manual](https://youthful-hopper-c24728.netlify.app/X3-OwnerS-Manual.pdf)

ae05505a44

[convert imei to serial number samsung](https://lineupnow.com/event/convert-imei-to-serial-number-samsung)